# (CHAPTER-2)

#### M2: HTML BASICS

#### Q. 1. (a) What is HTML

Answer:- HTML is short for Hyper Text Markup Language and is the language of the World Wide Web. It is the standard text formatting language used for creating and displaying pages on the Web. This means that an HTML document, written in plain text, is used to describe the structure and content of web pages, with links to other pages.

Q. 1. (b) What is the difference between HTML elements and tags?

#### Answer

Elements:-Each part of a web page, such as a paragraph, an image, a link or anything els you can interact with, is an element. Each type of element has its own behavior. For example, you can click on links or type in text boxes.

Tags:- An HTML document is a simple, plain text document, which we are able to open with any text editor on our computer. When we open one, we will see the document is made up of tags, which are keywords surrounded by angled brackets, each of which describes an HTML element. Here, we can see HTML tags telling the browser how to render the text element inside:

<p> this text is surrounded by HTML tags! </p>

Most tags have opening and closing tags. The opening tag is written with the tag name in angled brackets, like <tag name> whereas the closing tag adds a forward slash: </tag name>.

Anything between these opening and closing tags is considered to be contents of that tag.

#### Q.1. (c) What are attributes and how do you use them?

Answer: - Each tag can also have additional attributes, which change the way the tag is display. For example, an <input> tag has a type attribute, which you can use to specify whether it's a text field, checkbox, radio button or one of many more options.

Attributes are specified directly after the name off the tag, inside the two angled brackets. They should only ever appear in opening tags or in self-closing tags-they can never be in closing tags. They are followed by an equals sign= and the chosen value in double quotes ". Do not include any spaces before and after the equals sign. Multiple attributes can be defined on a single tag, separated by a space.

```
<!—Text field -->
```
<input type="text"/>

<!—Checkbox -- >

<input type="checkbox"/>

<!—Radio button -- >

<input type ="radio" value="on"/>

#### Q.2. (a) What new features were added to HTML 5?

Answer:- It introduced a number of semantic elements, which is to say elements that convey meaning some of the new semantic elements are <header>,<section>,and <article>.

They are semantic in that they are not just simple containers, but they tell the browser more about their contents.

There are additional form element types, like "number", date", "calendar" and "range". Video And audio elements have also been added, as well as new graphic elements, such as <svg> and <Canvas>.

Q.2. (b) What is cell spacing and cell Padding?

Cell spacing is referred to space/gap between the two cells of the same table.

Cell Padding is referred to the gap/space between the content of the cell and cell wall or Cell border.

#### Example:-

<table border cell spacing="3">

<table border cell padding="3">

<table border cell spacing="3" cell padding="3">

Q.2. (c) Write the HTML code to create the table which is given below:

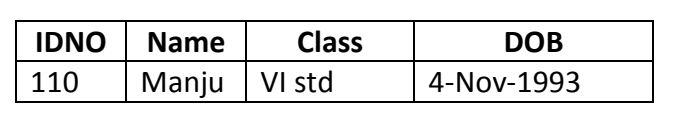

Answer: - The HTML code is

<html>

 <body> <table border="3">

```
 <tr align="center" valign=middle">
```
<th>INDO</th>

<th>Name</th>

<th>class</th>

<th>DOB</th>

 $\langle$ tr>

<tr align="left" valign="bottom">

```
<td>110</td>
```
<td>Manju</td>

```
 <td>4-Nov-1993</td>
```

```
\langle/tr\rangle
```
</table>

</html>

# Q.3. (a) Which HTML tag is used to display the data in the tabular form?

Answer:- The HTML table tag is used to display data in tabular form (row and column). It also manages the layout of the page,e.g., header section, navigation bar, body content, footer section. Here is the list of tags used while displaying the data in the tabular form:

#### JAWAHAR COMPUTER EDUCATION®

#### SEC-I, AASHIYANA, LUCKNOW

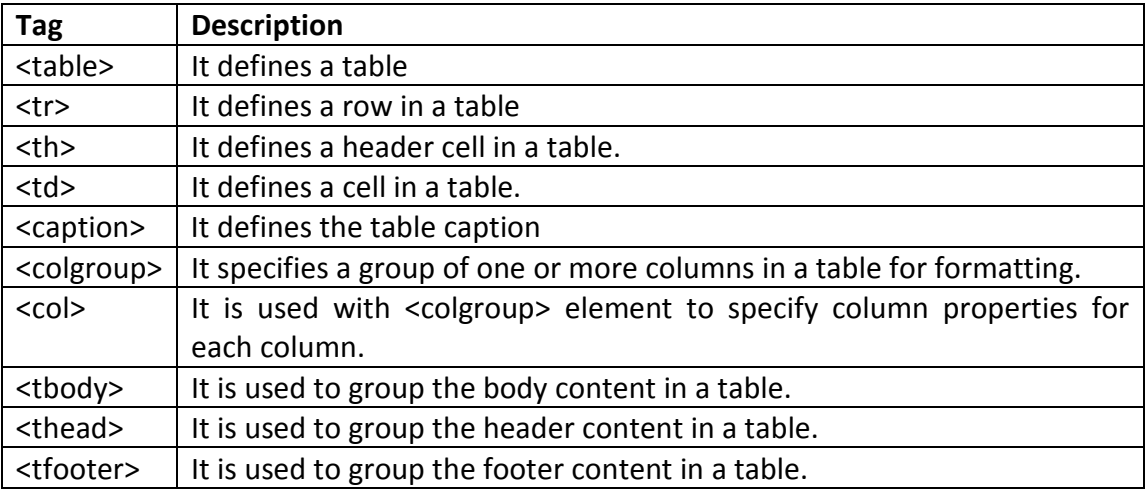

## Q.3. (b) Explain list elements in HTML.

Answer:-The list elements in HTML are:

Ordered List (<01>):- An Ordered List or 01 tag are are the list which will list the items in an ordered way, i.e. numbered or alphabetically.

Unordered List (<ul>):-An unordered List or ul tag is the which will list the items in an unordered way, i.e. in bulleted format or in any other format.

Definition List (<d1>):-A definition list or d1 tag arranges the items in the way in which they are arranged in a dictionary.

#### Q.4. (a) Write HTML commands to achieve the following:

- 1. Put a Level two heading 'I am at top'.
- 2. Put 'I am BOLD' in bold face
- 3. Render 'I am BIG' in a larger font.
- 4. Render 'I am SMALL' in a smaller font.
- 5. Provide a link to http://www.microsoft.com

#### Answer:-

```
<html> 
<head> 
<TITLE> HTML Commands </TITLE> 
</head> 
<body BGCOLOR="WHITE"> 
<H2>' I am at top'</H2> 
<p><b>'I am BOLD'</b></p> 
<p><Font size ="+7">' I am BIG'</P><p><Font size ="1">'I am 
SMALL'</Font></p><A HREF =" ">http:\\www.microsoft.com</a> 
</body> 
</html>
```
# Q.4. (b) Observe the following table and write the HTML code to generate it.

#### Activities

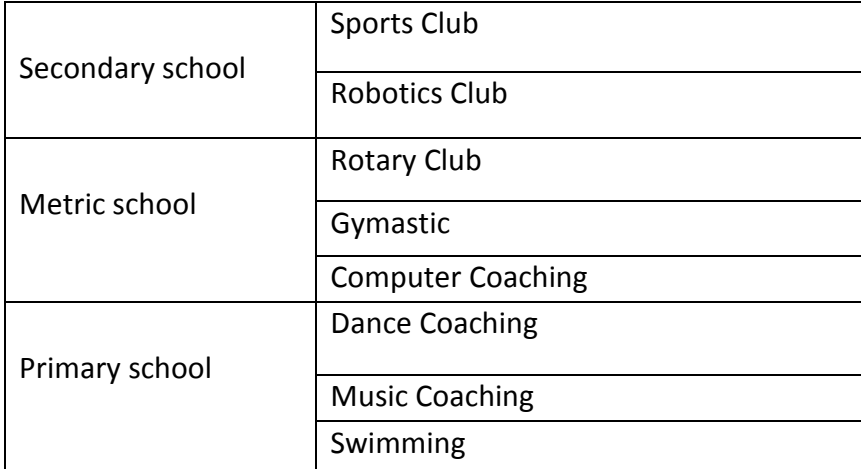

#### Answer:-

```
<html> 
<body><basefont face="ariel">
<table border ="2" bordercolor="organge" cellspacing="1" width="320> 
<caption>Activities</caption> 
<tr> 
<td rows pan="3">secondary school</td> <td> sports club</td> </tr> 
<tr>
<td>Robotics Club</td> </tr>
<tr> 
<td rwspan="3">metric school</td> <tr> 
<td> Gymastic</td> </tr>
<tr> 
<td>Computer Coaching</td> </tr> 
<tr> 
<td rowspan="3">Primary school</td> <td> Dance coaching</td> </tr> 
<tr> 
<td>Music Coaching</td> </tr>
<tr> 
<td>Swimming</td> </tr>
</table> 
</body> 
</html>
```
Q.5. (a) What is the user of <Body> tag in HTML code? Write any two attribute used with this tab.

Answer:- The <br />body> tag contains the contents of our document including background color, text color, link color and page margins. Also, various mark-up elements are allowed within the body to indicate headings, paragraphs, list hypertext and so on. These are described in the <body> documents. The two attributes are: background and bgcolor.

Q.5 (b) (i) Name the most important element in HTML form tag. Explain.

(ii) What is the use of the submit button with HTML form Input tag?

(iii) What is the use of HTML frames?

#### Answer:-

- 1. The most important form element is the input element. The input element is used to Select user information. An input element can vary in many ways, depending on the Type attributed. An input element can be of type text field, checkbox, password, Radio button submit button and so on.
- 2. A submit button is used to send form data to a server. The data is sent to the page Specified in the form's action attribute.
- **3.** With frames, we can display more than one HTML document in the same browser Window. Each HTML document is called a frame, and each frame is independent of the Others.